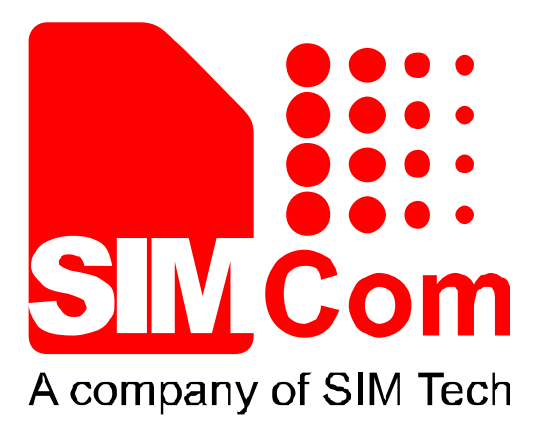

# **SIM800 Series\_IP\_Application Note\_V1.00**

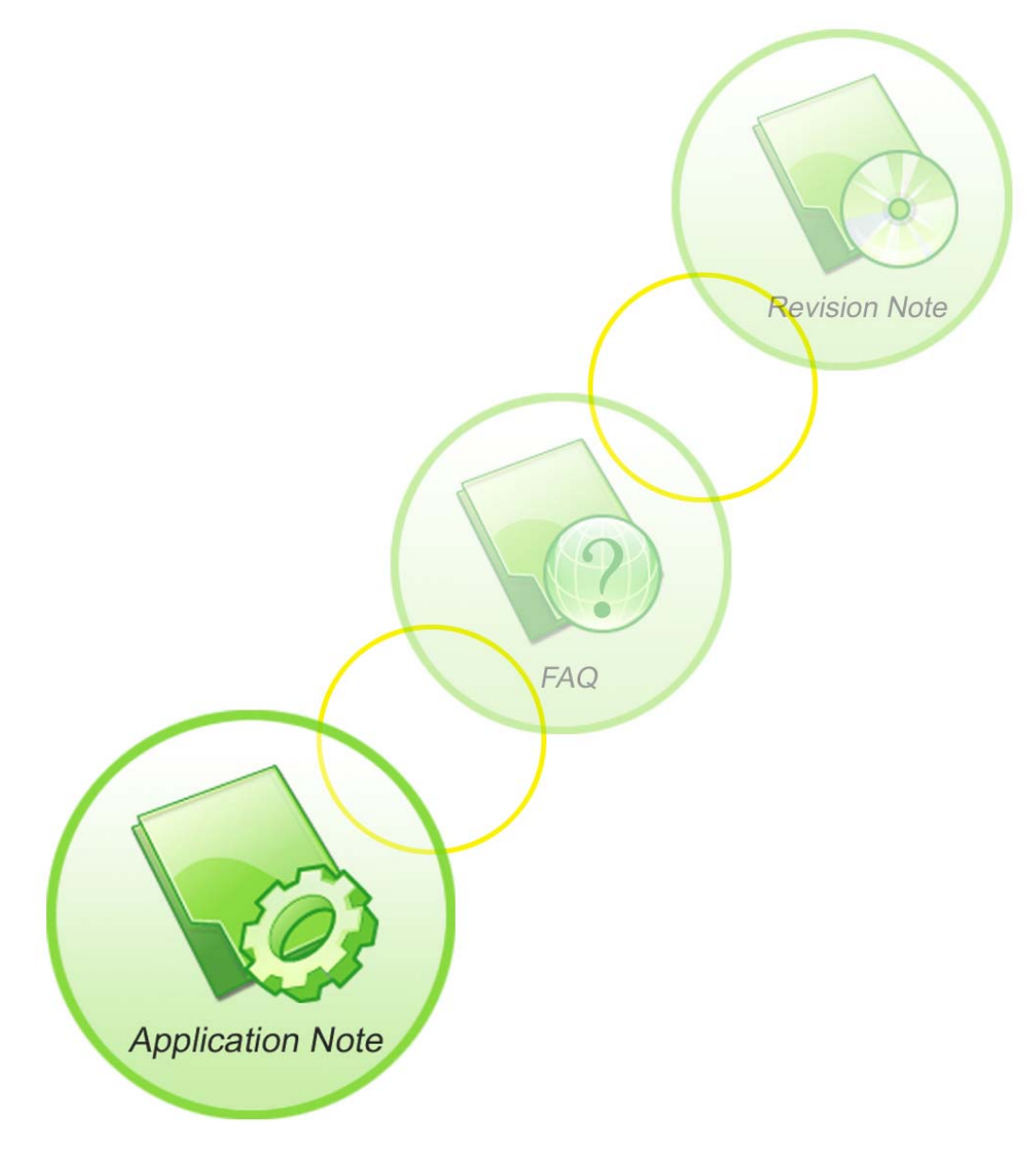

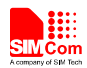

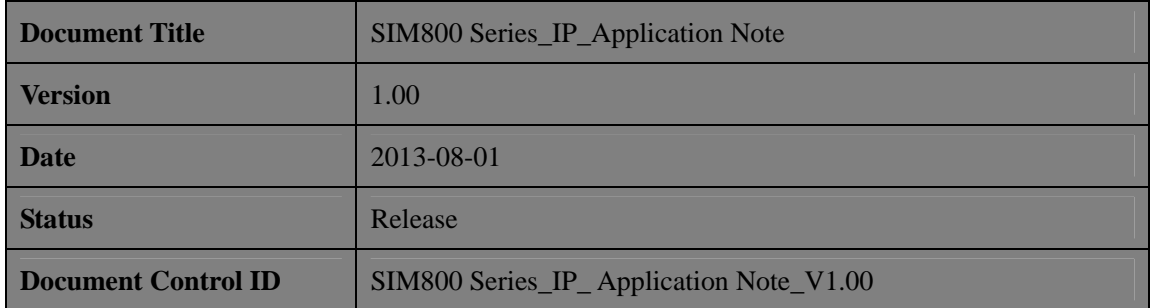

#### **General Notes**

SIMCom offers this information as a service to its customers, to support application and engineering efforts that use the products designed by SIMCom. The information provided is based upon requirements specifically provided to SIMCom by the customers. SIMCom has not undertaken any independent search for additional relevant information, including any information that may be in the customer's possession. Furthermore, system validation of this product designed by SIMCom within a larger electronic system remains the responsibility of the customer or the customer's system integrator. All specifications supplied herein are subject to change.

#### **Copyright**

This document contains proprietary technical information which is the property of Shanghai SIMCom Wireless Solutions Ltd, copying of this document and giving it to others and the using or communication of the contents thereof, are forbidden without express authority. Offenders are liable to the payment of damages. All rights reserved in the event of grant of a patent or the registration of a utility model or design. All specification supplied herein are subject to change without notice at any time.

#### *Copyright © Shanghai SIMCom Wireless Solutions Ltd. 2013*

Max

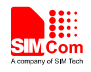

# **Contents**

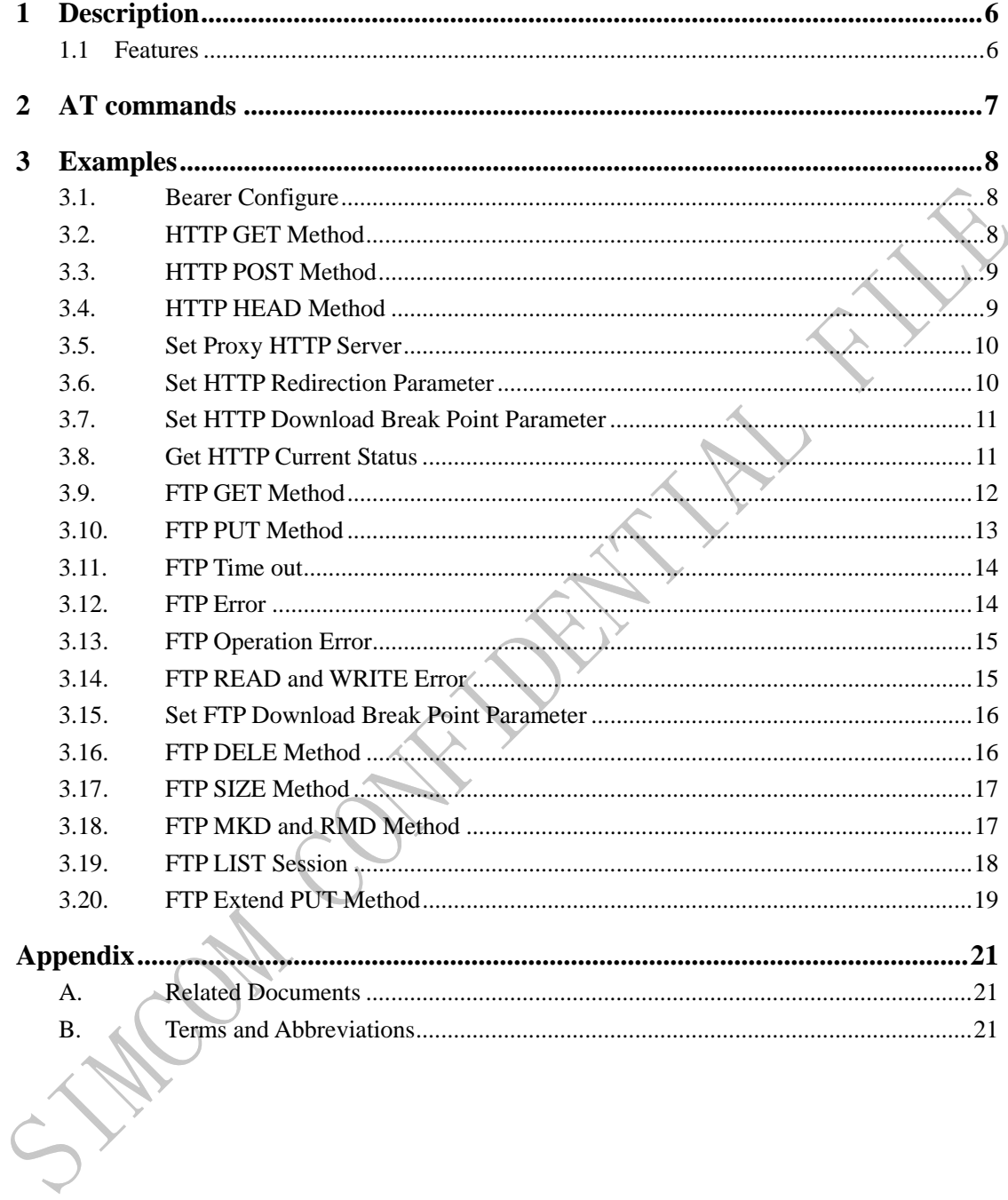

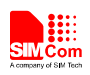

### **Version History**

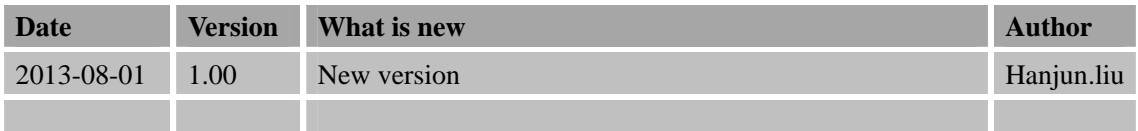

### **Scope**

This document presents the AT command of HTTP&FTP operation and application examples. This document can apply to SIM800 series modules, including SIM800, SIM800W, SIM800V, SIM800L and SIM800H.

**HILLIS CONTAINS** 

**SIM800 Series\_IP\_Application Note\_V1.00 2013-08-01** 5

<span id="page-4-0"></span>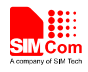

### **1 Description**

This chapter introduces the IP application features of SIM800 series modules

#### **1.1 Features**

- 1) SIM800 series modules support Hyper Text Transfer Protocol application. Which provides a mode to alternate of HTTP server. The basic application contains GET, POST, HEAD methods; it also supports proxy server, redirection, broken transfer resuming functions.
- 2) SIM800 series modules support File Transfer Protocol application. Which provides a mode to interact with FTP server. The basic application contains GET, PUT methods, it also supports broken transfer resuming function. PUT method supports APPE, STOR and other modes.

**SIM800 Series\_IP\_Application Note\_V1.00 2013-08-01** 6

HICAL COL.

<span id="page-5-0"></span>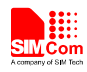

# **2 AT commands**

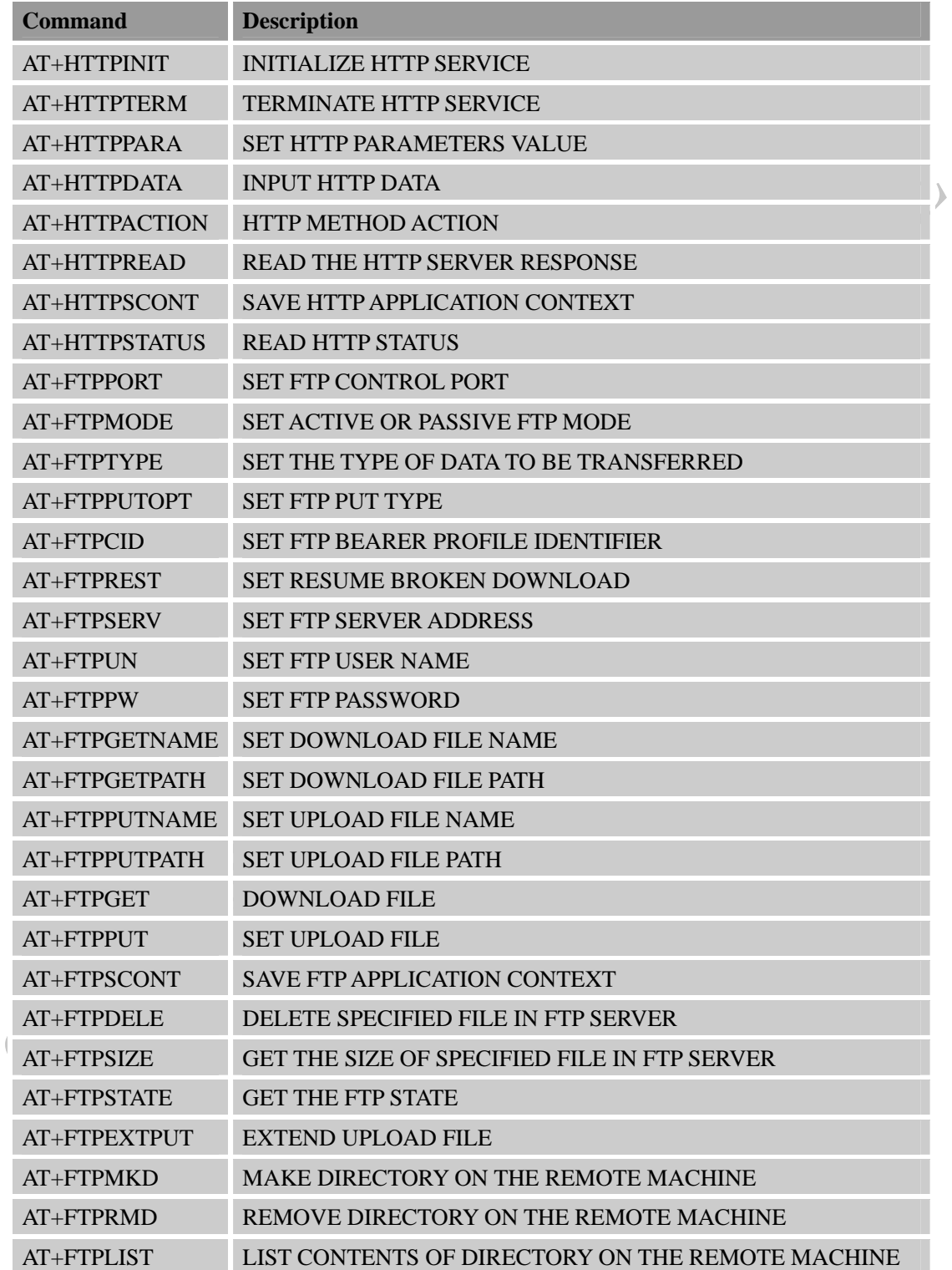

<span id="page-6-0"></span>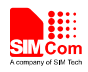

### **3 Examples**

In the "Grammar" columns of following tables, input of AT commands are in black, module return values are in blue.

### **3.1. Bearer Configure**

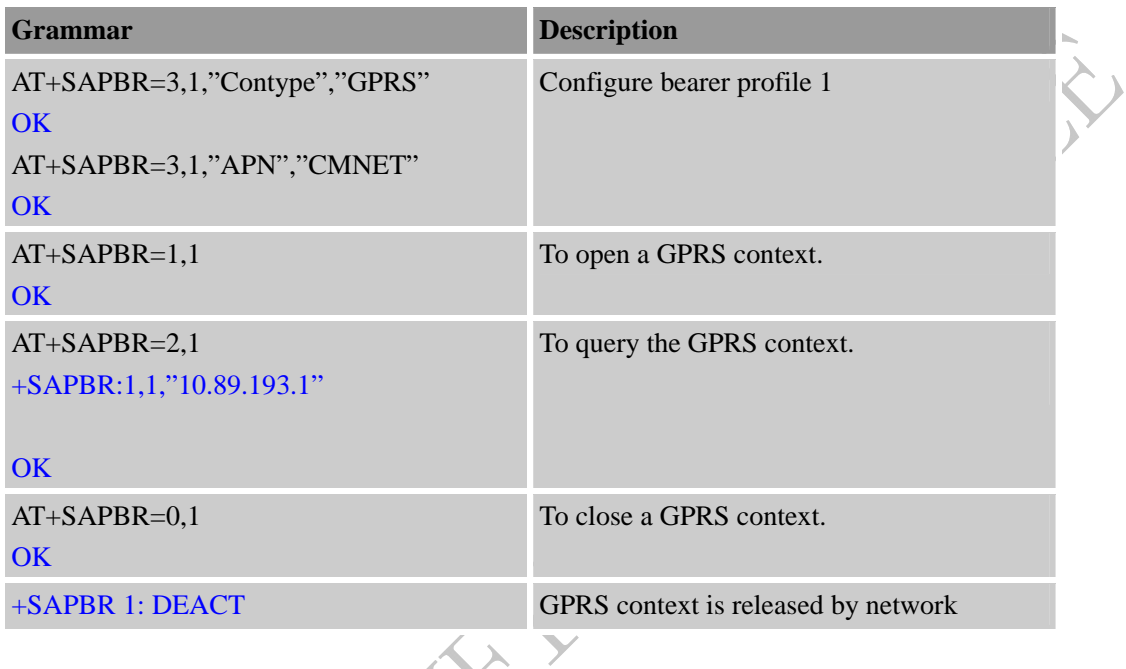

# **3.2. HTTP GET Method**

Download data from HTTP server.

| Grammar                         | <b>Description</b>              |
|---------------------------------|---------------------------------|
| AT+HTTPINIT                     | Init HTTP service               |
| OK                              |                                 |
| $AT+HTTPPARA = "CID", 1$        | Set parameters for HTTP session |
| OK                              |                                 |
| AT+HTTPPARA="URL","www.sim.com" |                                 |
| $\overline{\text{OK}}$          |                                 |
| $AT+HTTPACTION=0$               | <b>GET</b> session start        |
| OK                              |                                 |
| +HTTPACTION: 0,200,1000         | <b>GET</b> successfully         |
| AT+HTTPREAD                     | Read the data of HTTP server    |
| +HTTPREAD: 1000                 |                                 |
| $\cdots$                        |                                 |
| <b>OK</b>                       |                                 |
| $AT+HTTPTERN$                   | Terminate HTTP service          |
| <b>OK</b>                       |                                 |

<span id="page-7-0"></span>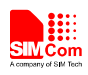

 $\rightarrow$ 

### **3.3. HTTP POST Method**

Upload data to HTTP server.

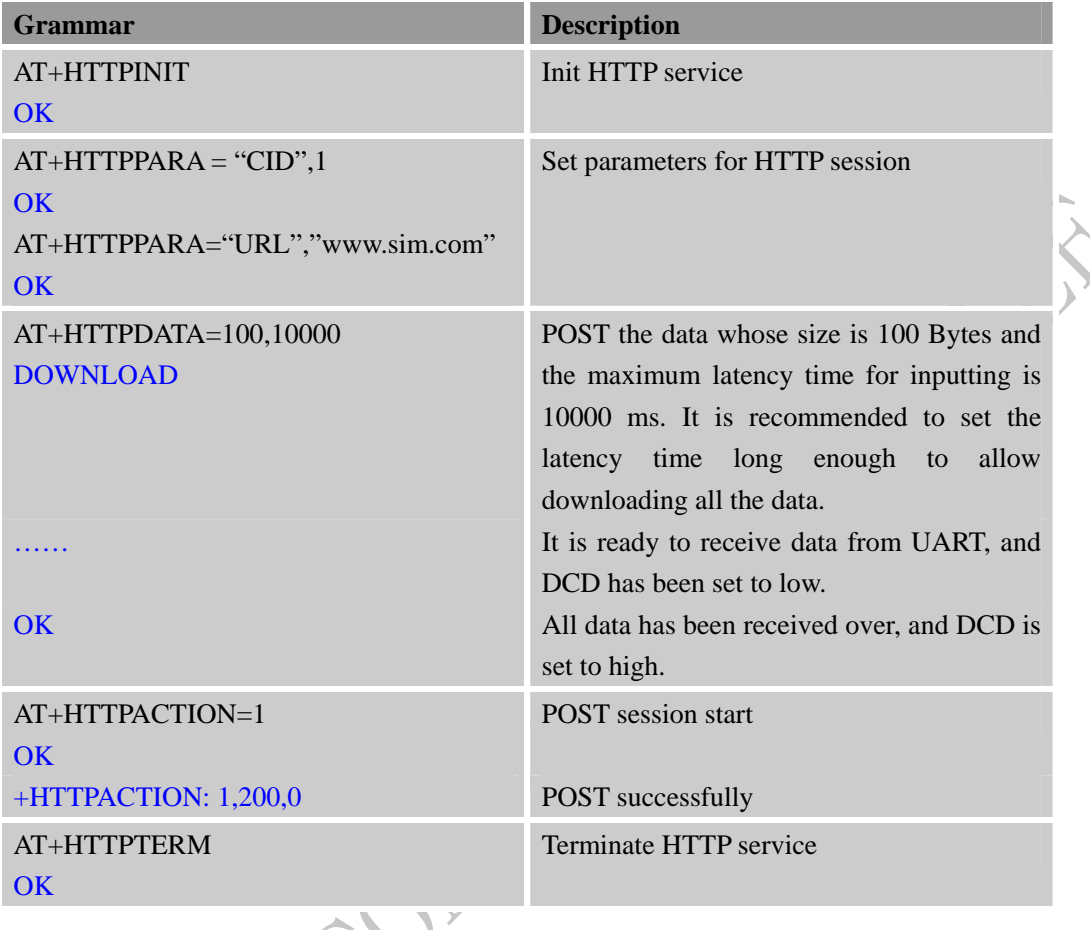

# **3.4. HTTP HEAD Method**

Get HTTP head information from HTTP server.

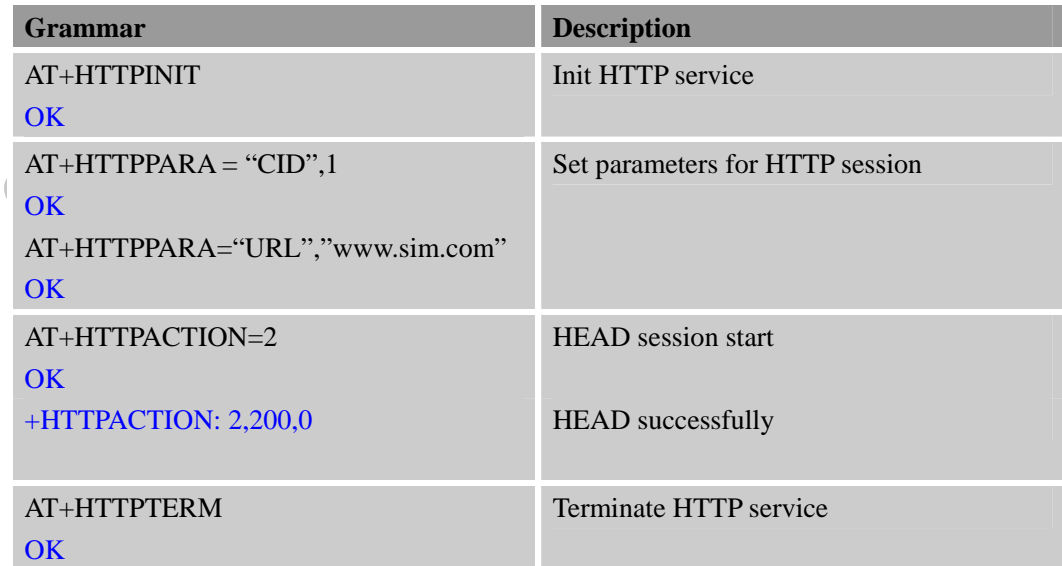

<span id="page-8-0"></span>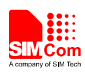

### **3.5. Set Proxy HTTP Server**

It provides the method to use proxy HTTP server.

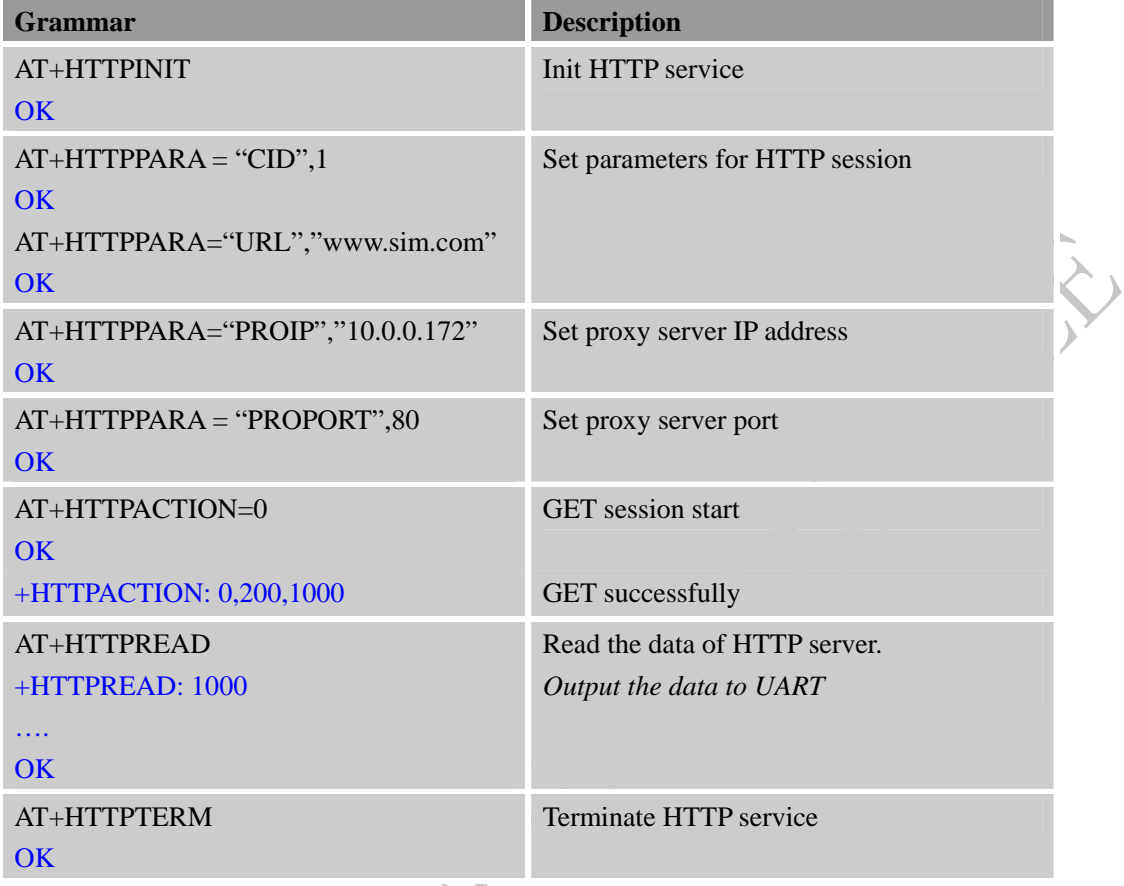

# **3.6. Set HTTP Redirection Parameter**

It provides the method to use HTTP redirection function.

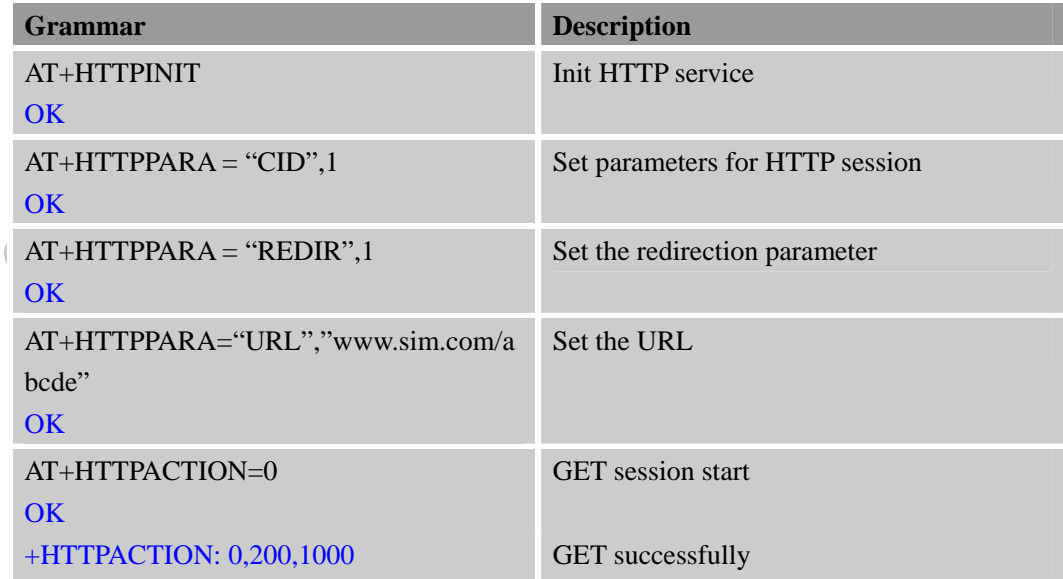

<span id="page-9-0"></span>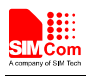

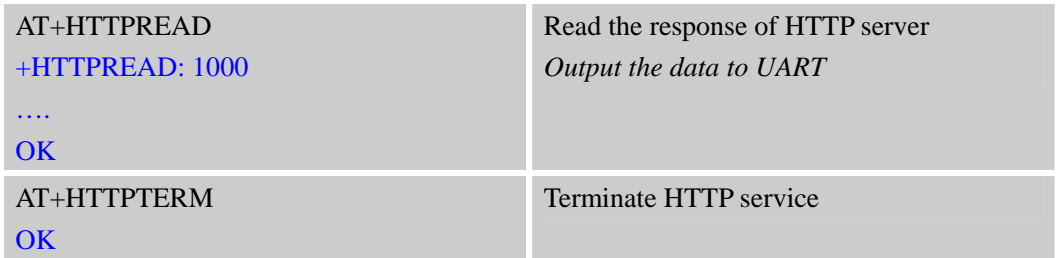

### **3.7. Set HTTP Download Break Point Parameter**

It provides the method to use HTTP broken download resuming function.

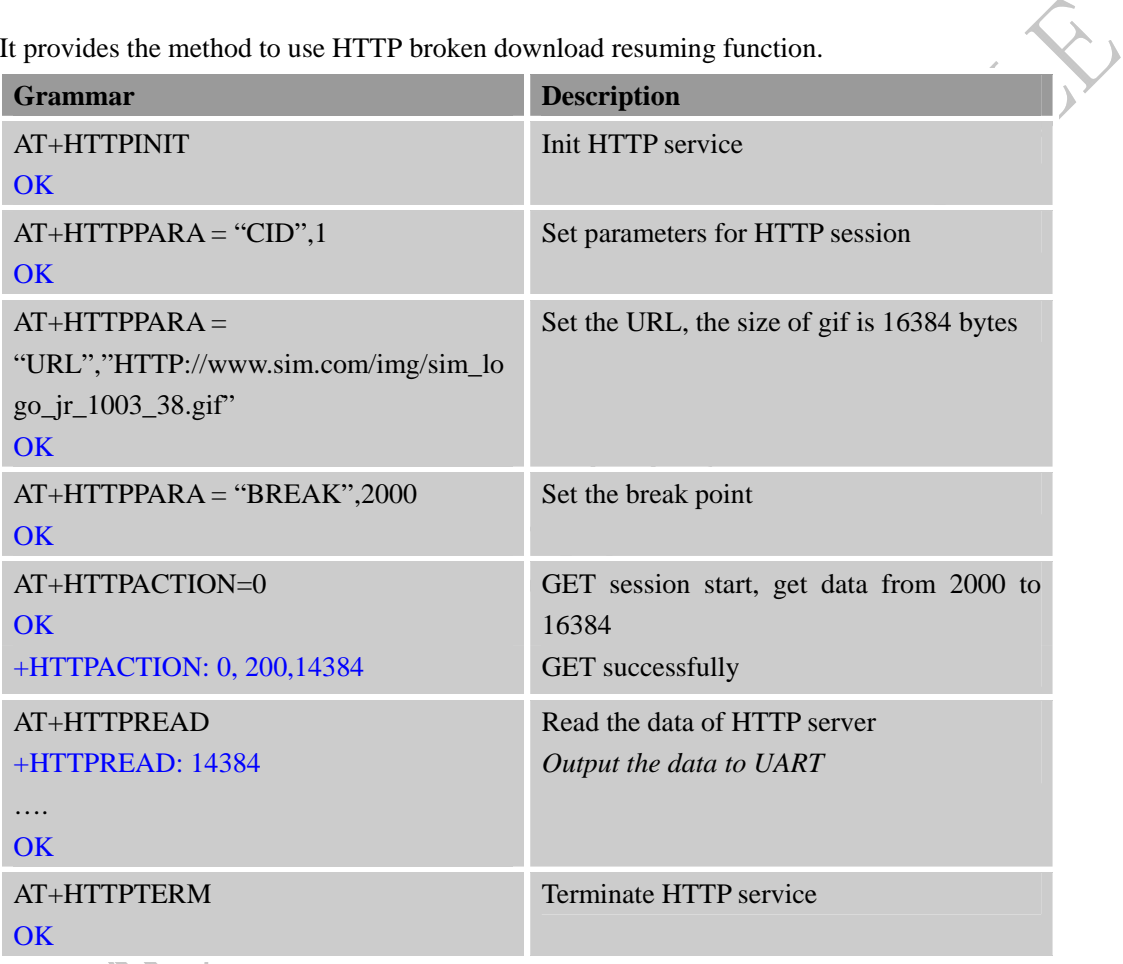

# **3.8. Get HTTP Current Status**

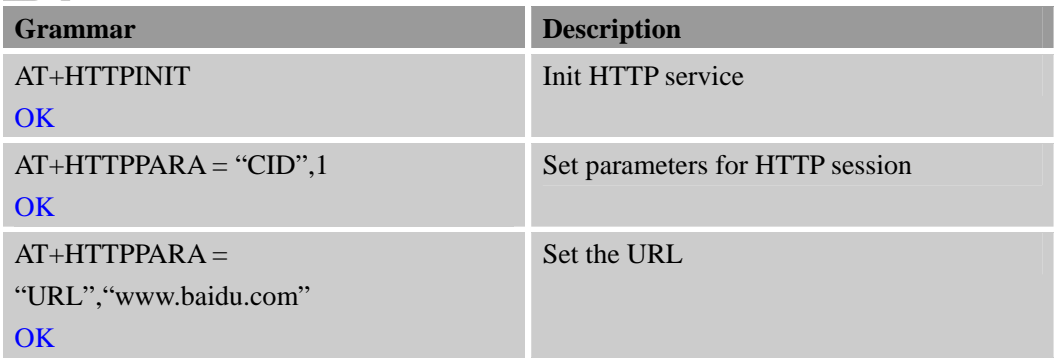

<span id="page-10-0"></span>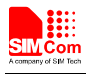

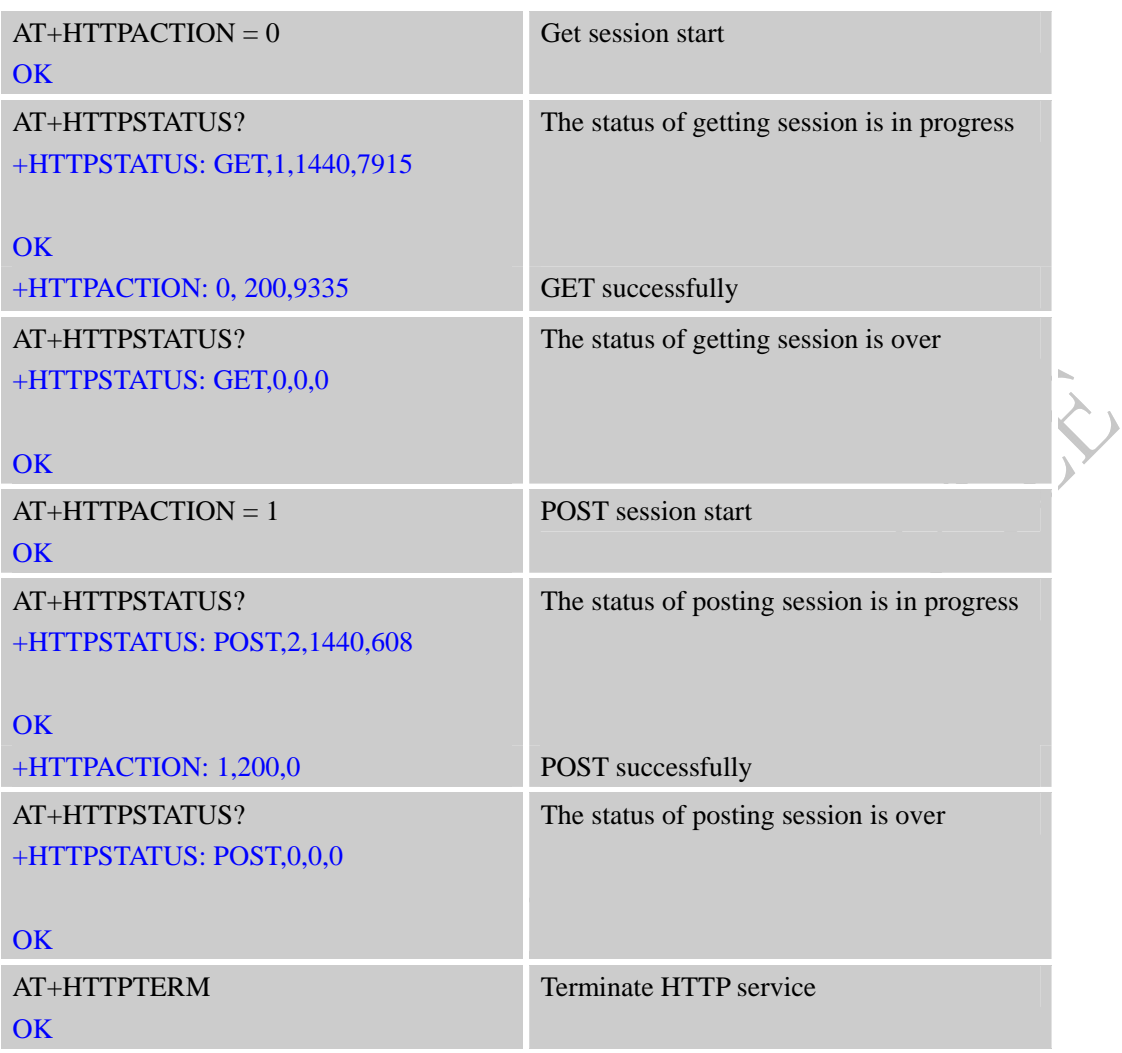

# **3.9. FTP GET Method**

Download data from FTP server

| <b>Grammar</b>                    | <b>Description</b>              |
|-----------------------------------|---------------------------------|
| $AT+FTPCID=1$                     | Set parameters for FTP session. |
| OK                                |                                 |
| $AT + FTPSERV = "116.228.221.52"$ |                                 |
| OK                                |                                 |
| $AT+FTPIJN=$ "sim.cs1"            |                                 |
| OK                                |                                 |
| $AT+FTPPW=$ "******"              |                                 |
| OK                                |                                 |
| AT+FTPGETNAME="1K.txt"            |                                 |
| OK                                |                                 |
| AT+FTPGETPATH="/"                 |                                 |
| <b>OK</b>                         |                                 |
| $AT + FTPGET = 1$                 | Open the FTP get session.       |
| <b>OK</b>                         |                                 |

<span id="page-11-0"></span>

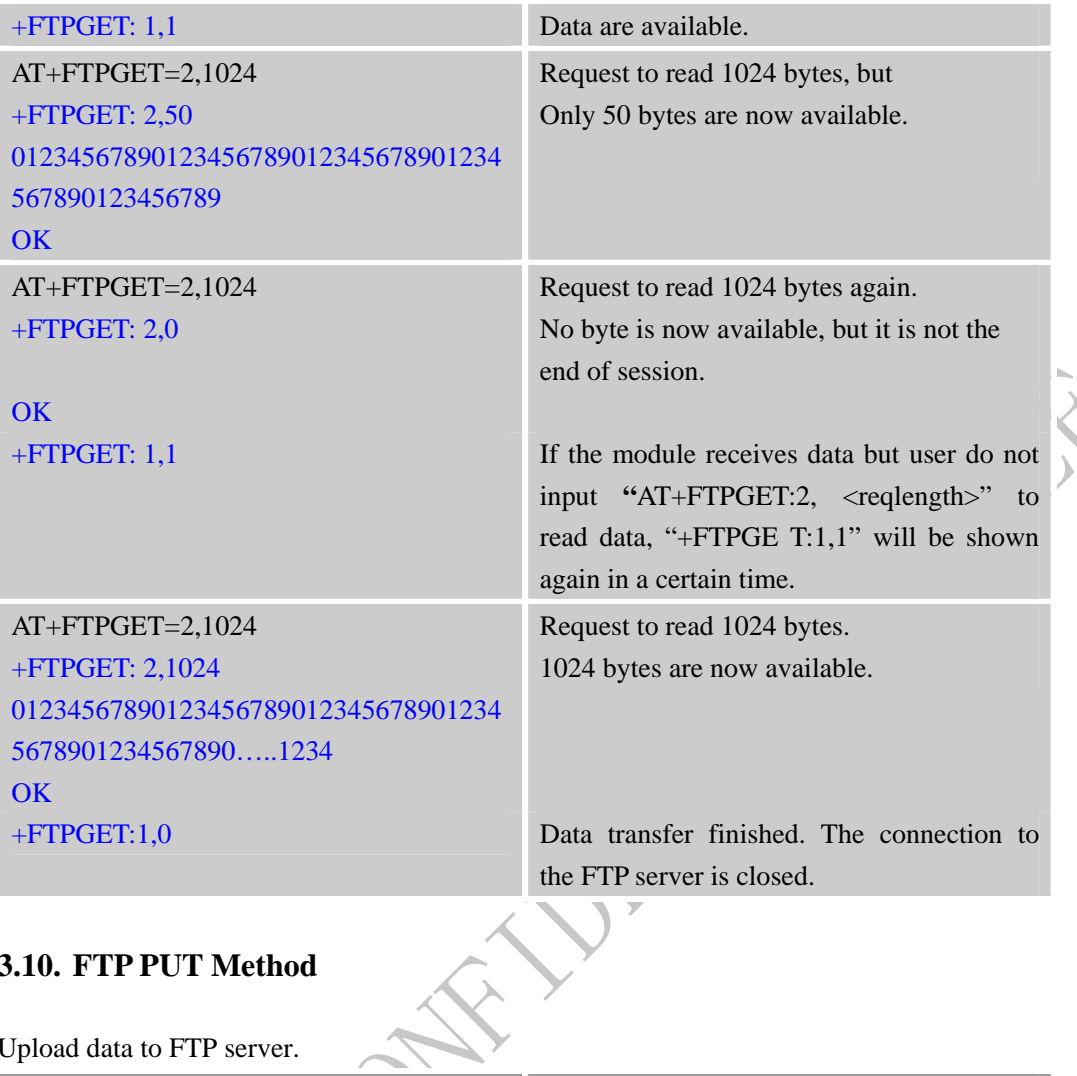

# **3.10. FTP PUT Method**

# Upload data to FTP server.

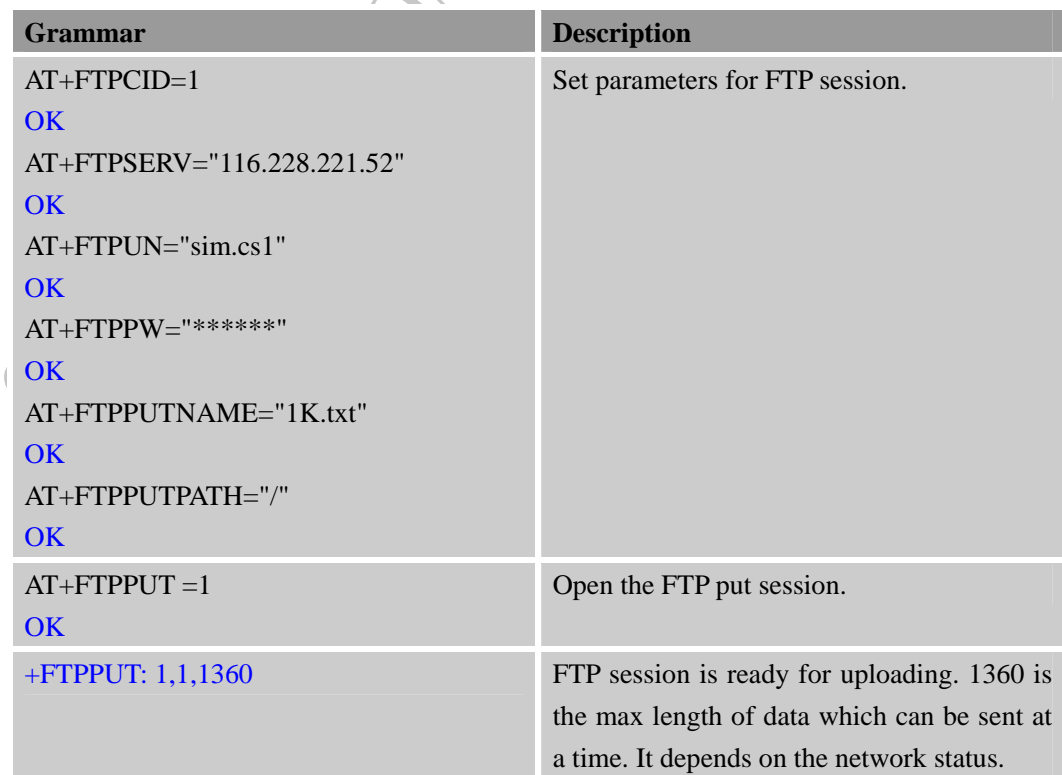

<span id="page-12-0"></span>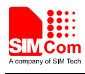

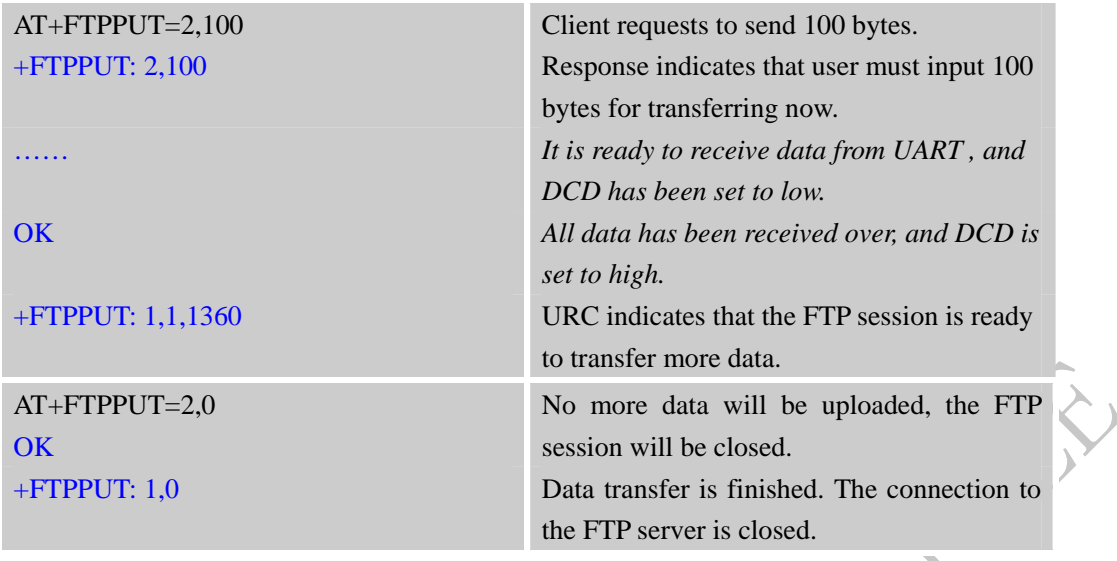

During FTP session, different failure may occur because of bad network environment or other reasons. Some common failure includes timeout failure and wrong password failure.

#### **3.11. FTP Time out**

Time out occurs during FTP session because of different reasons.

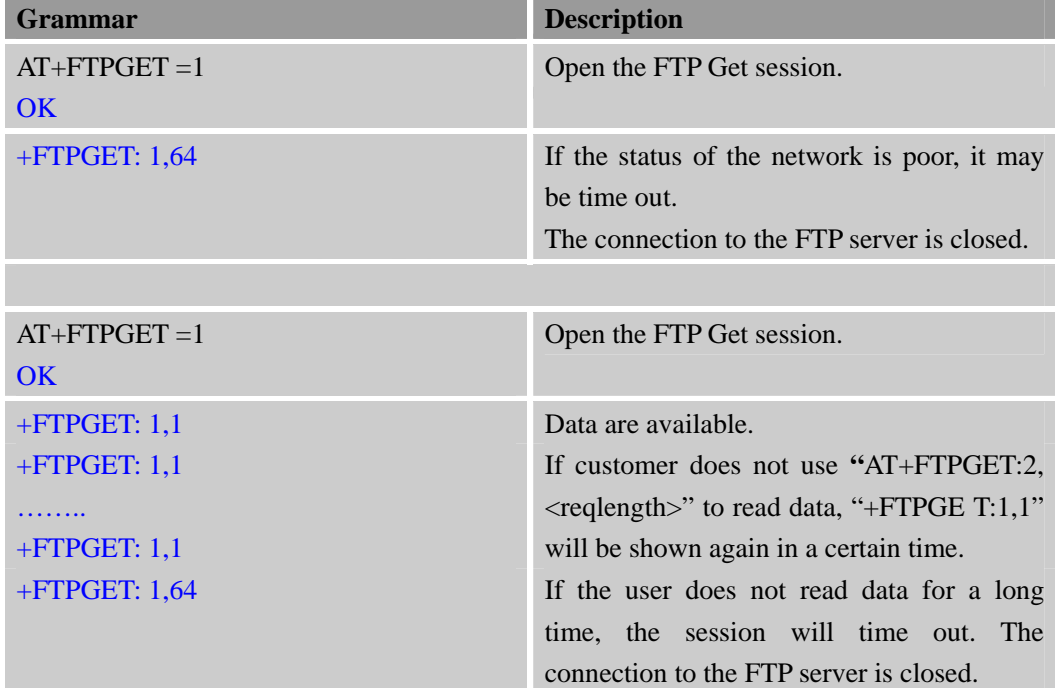

#### **3.12. FTP Error**

Error occurs during FTP applications because of wrong parameter setting.

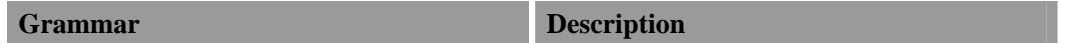

<span id="page-13-0"></span>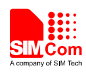

 $\hat{\mathbf{v}}$ 

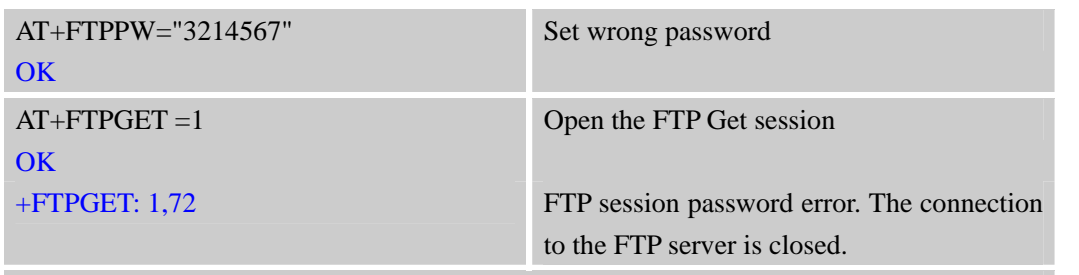

*Note: Other errors, you can refer to "AT+FTPGET" command in* 《*SIM800 Series AT Command Manual*》

### **3.13. FTP Operation Error**

Error occurs during FTP applications because of wrong operating.

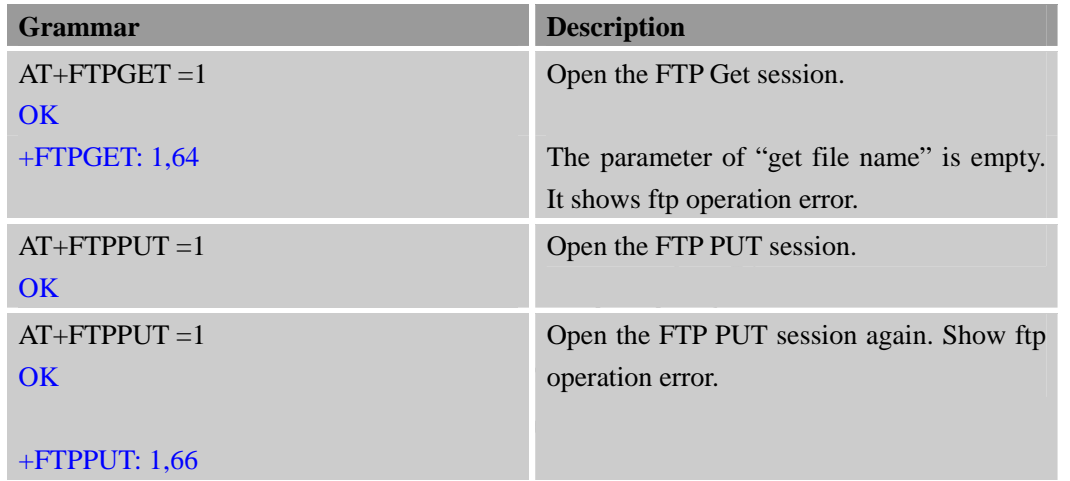

# **3.14. FTP READ and WRITE Error**

Error occurs before FTP applications because of operating in wrong state.

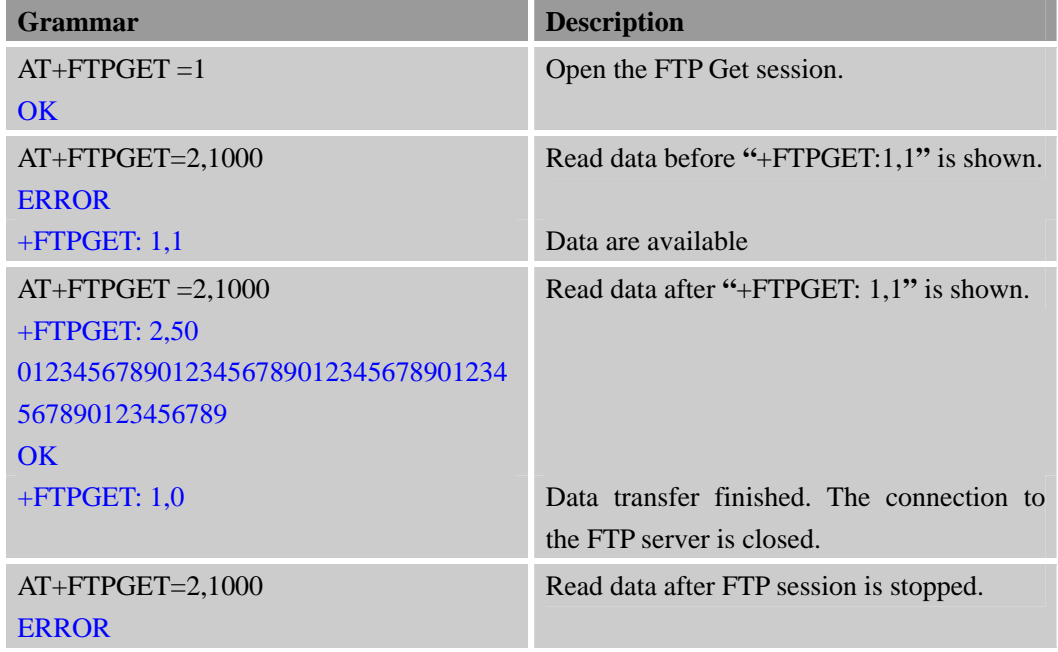

<span id="page-14-0"></span>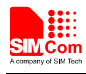

 **Smart Machine Smart Decision** 

 $\rightarrow$ 

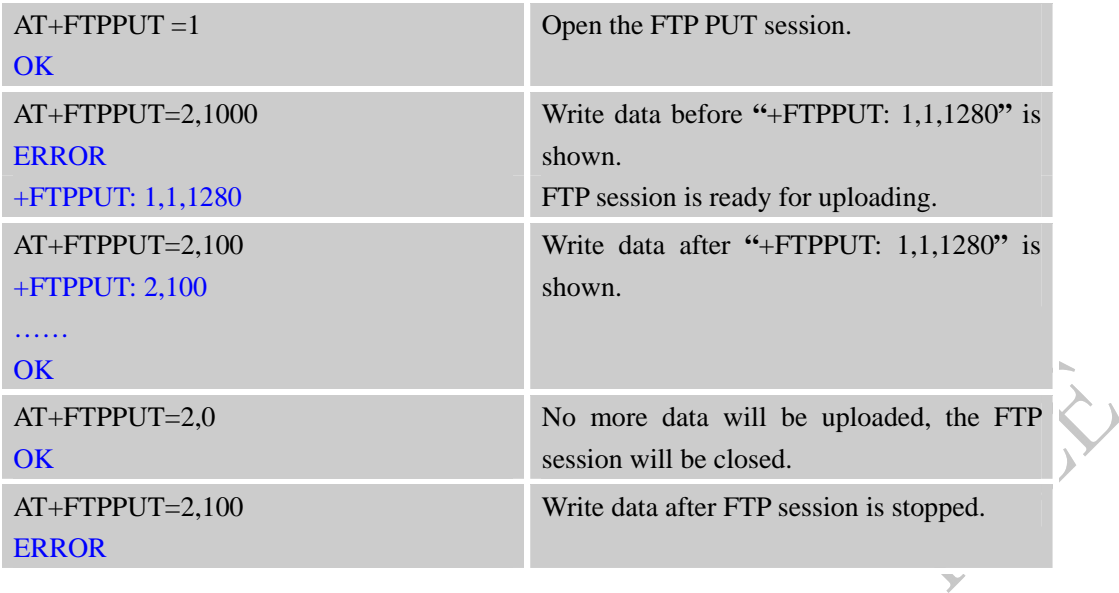

### **3.15. Set FTP Download Break Point Parameter**

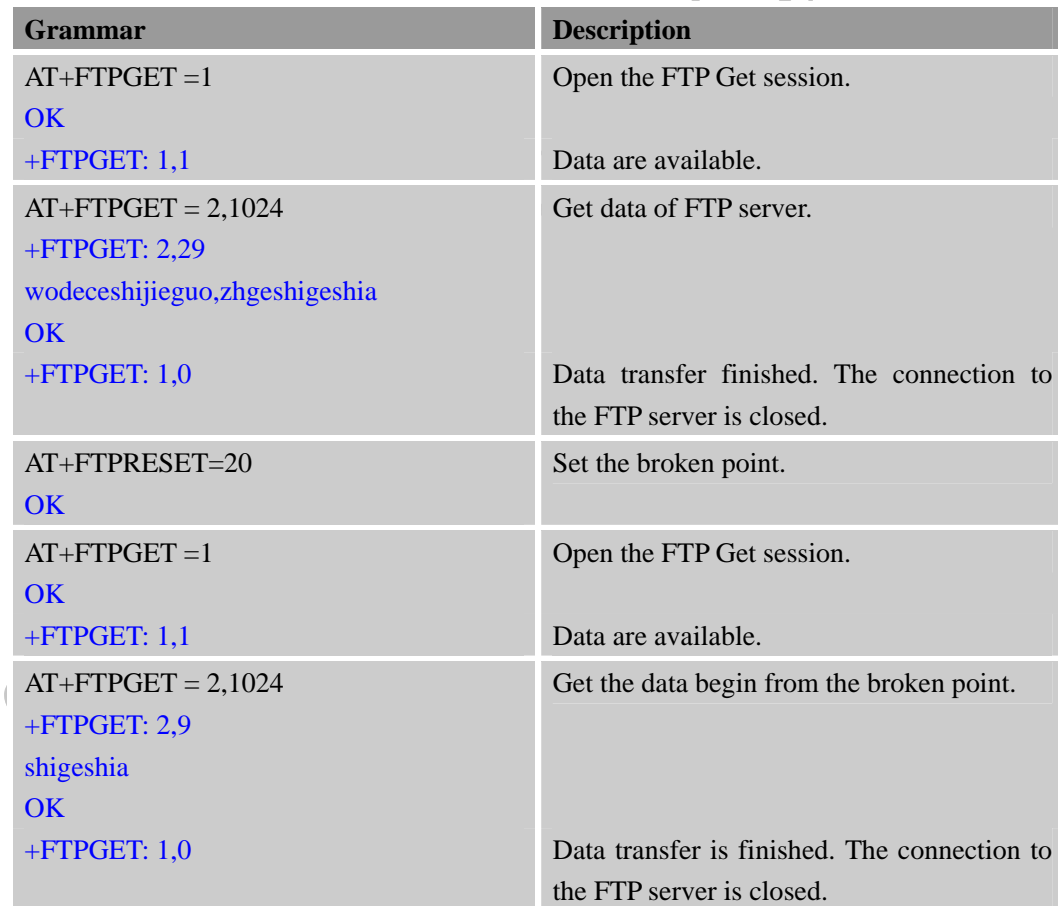

It provides the method to use FTP broken download resuming function.

### **3.16. FTP DELE Method**

Delete the specified file in FTP server.

<span id="page-15-0"></span>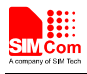

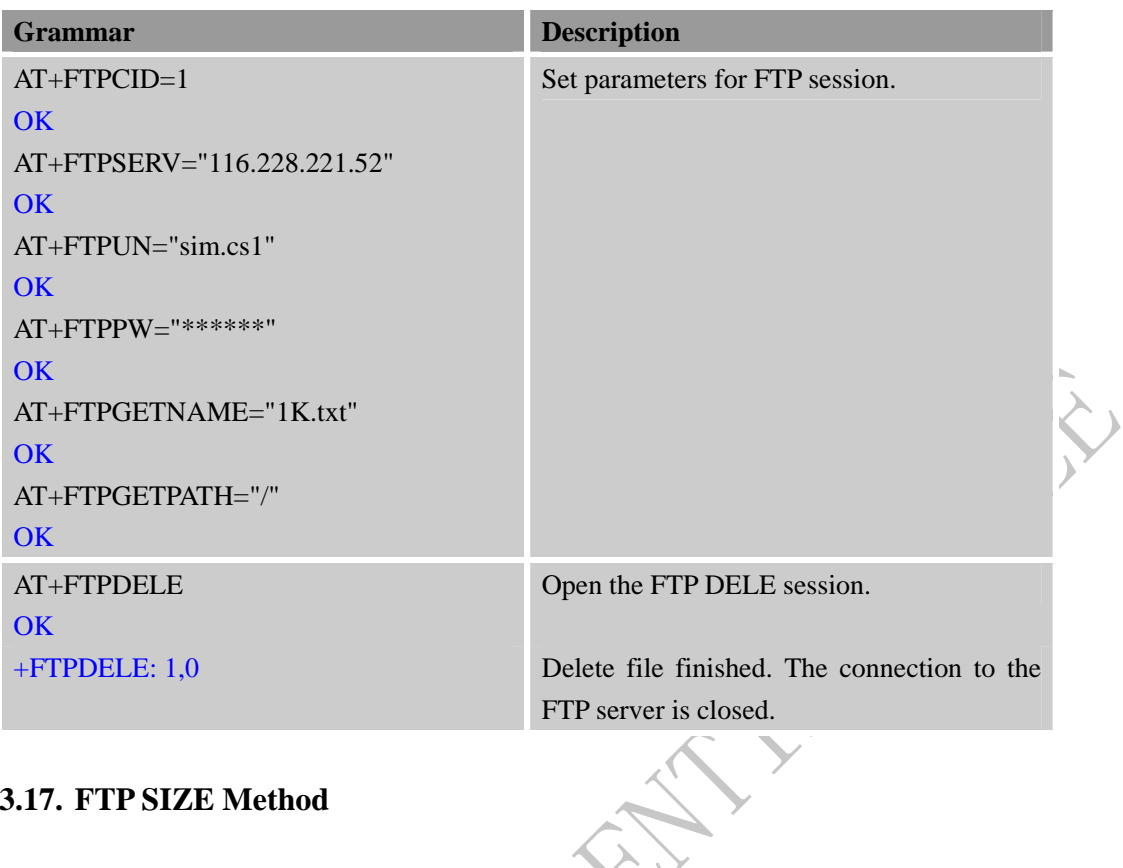

### **3.17. FTP SIZE Method**

Get the size of specified file in FTP server.

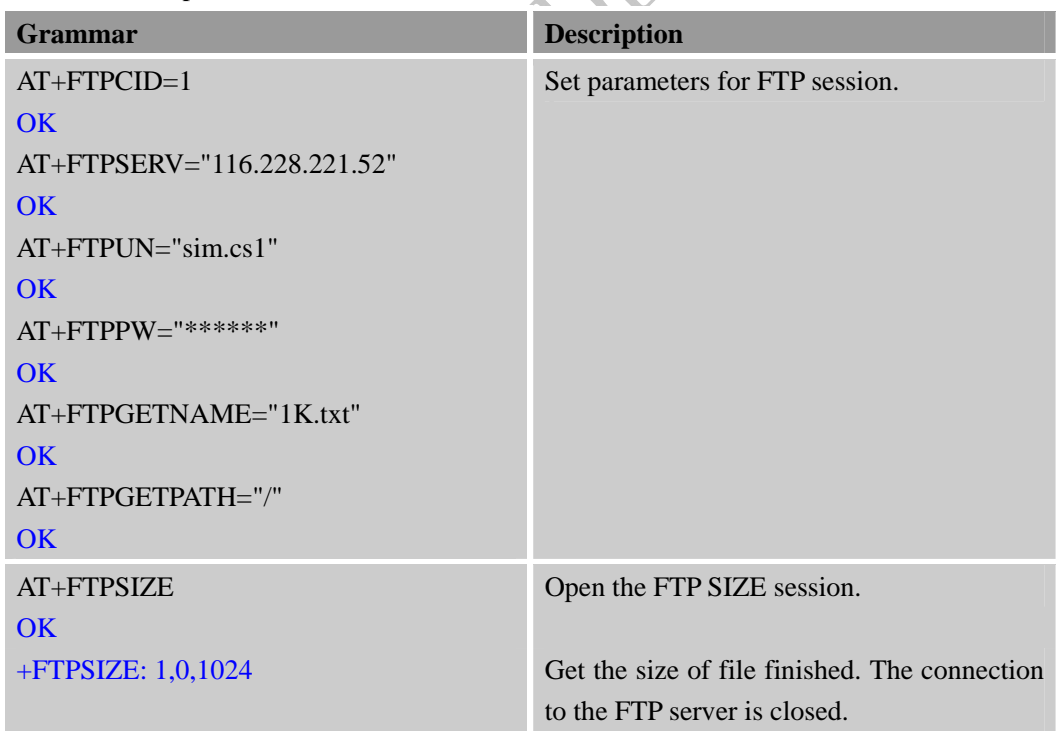

### **3.18. FTP MKD and RMD Method**

Make and remove directory on the remote machine.

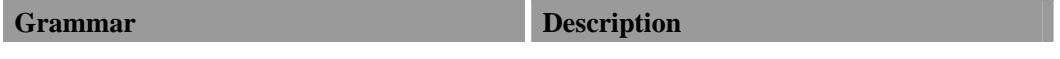

<span id="page-16-0"></span>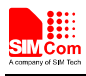

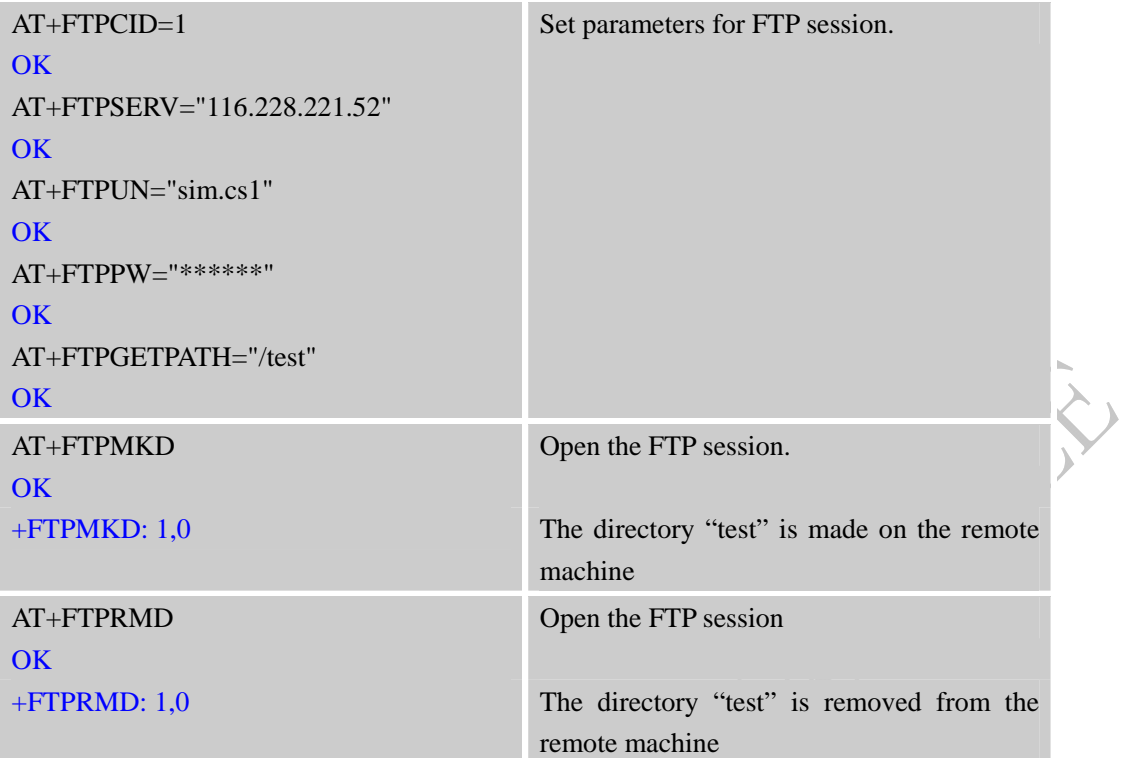

#### **3.19. FTP LIST Session**

List contents of remote directory.

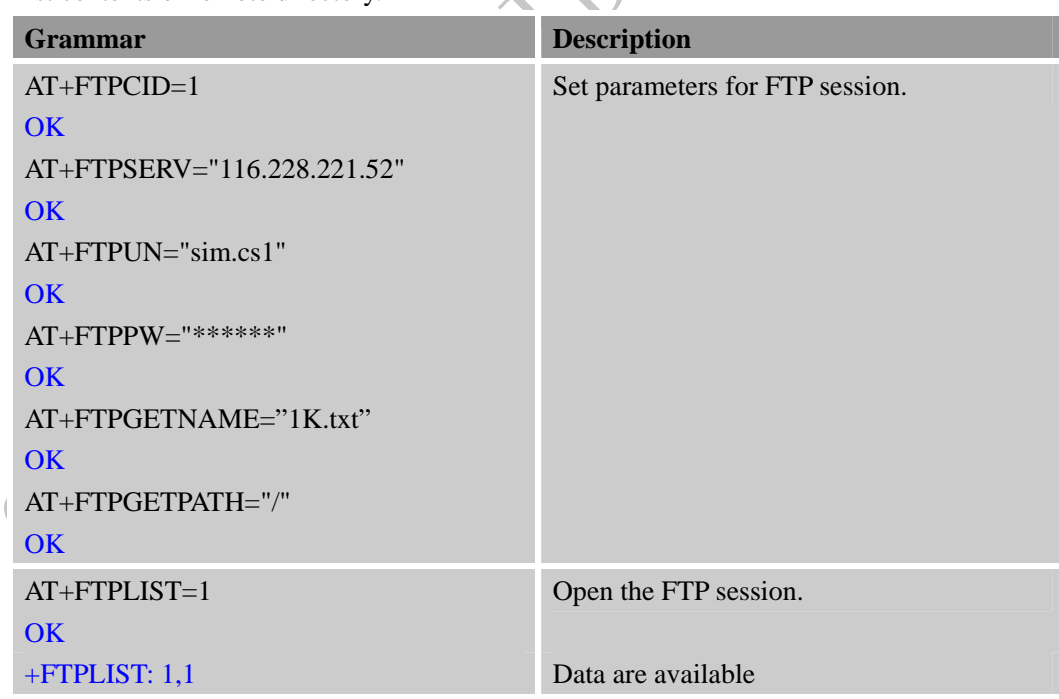

<span id="page-17-0"></span>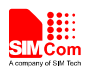

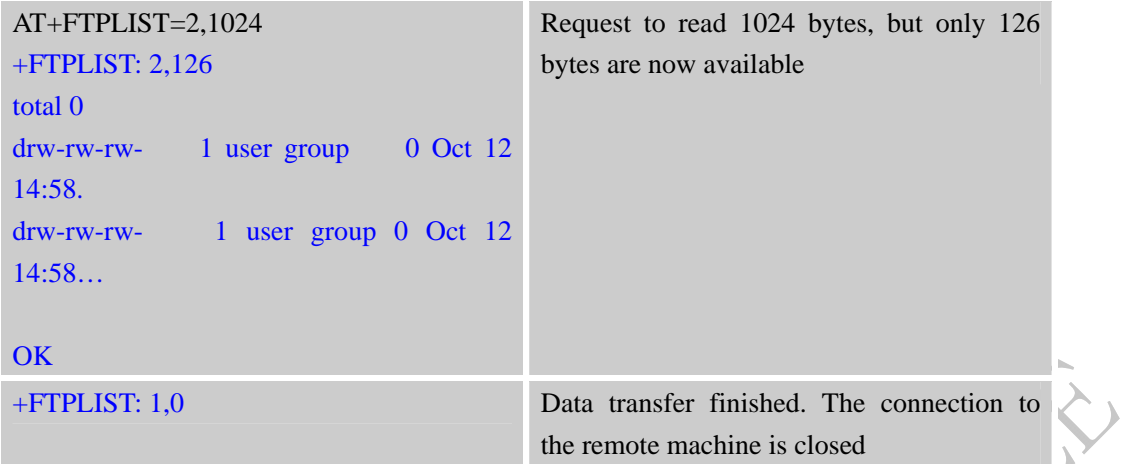

### **3.20. FTP Extend PUT Method**

Extend Upload data to the remote machine.

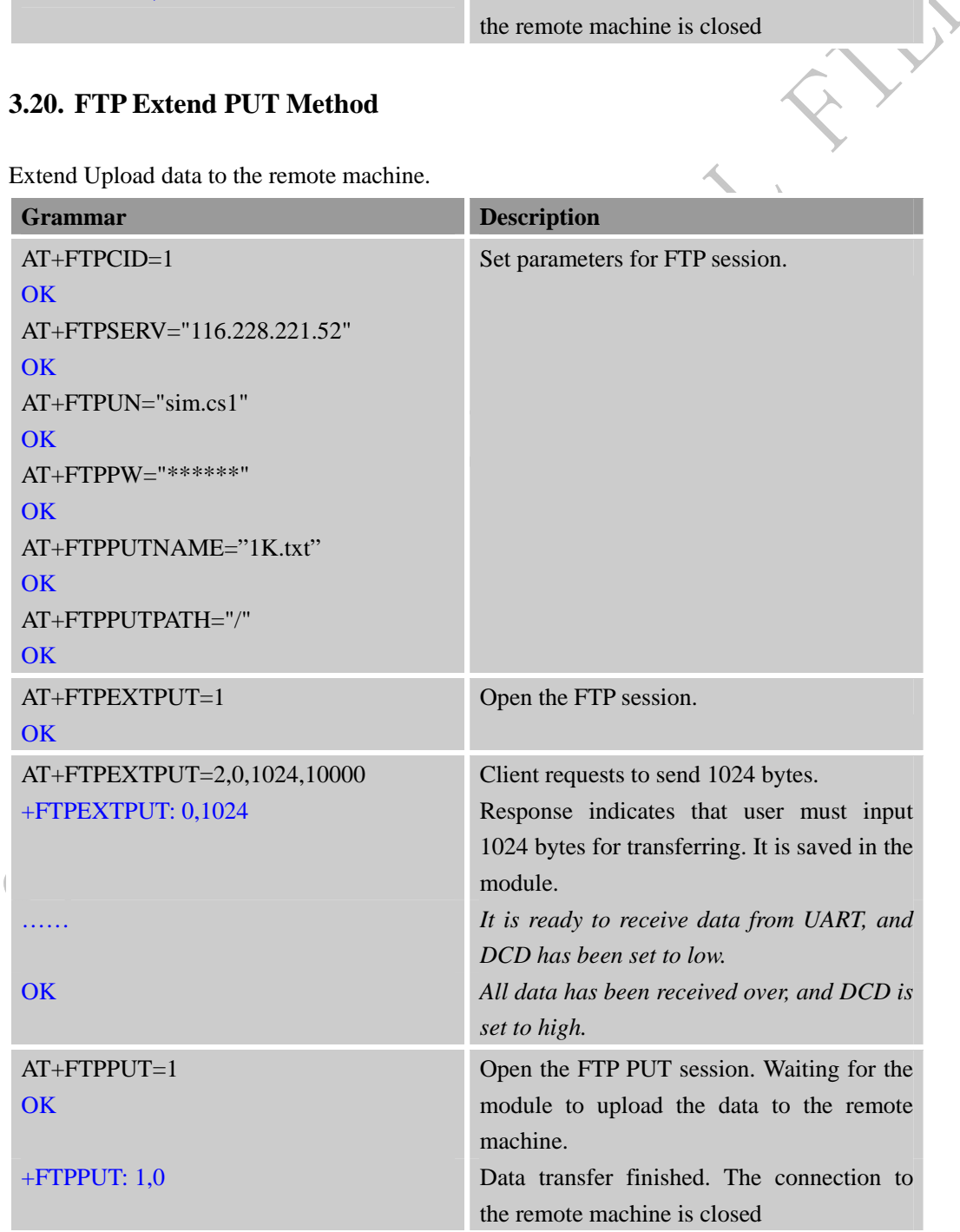

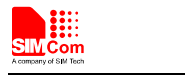

AT+FTPEXTPUT=0 **OK** Set FTP to normal put method

**COM CONTAINS AND** Wat -

<span id="page-19-0"></span>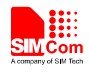

# **Appendix**

#### **A. Related Documents**

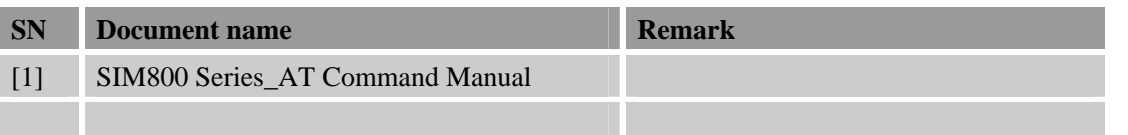

#### **B. Terms and Abbreviations**

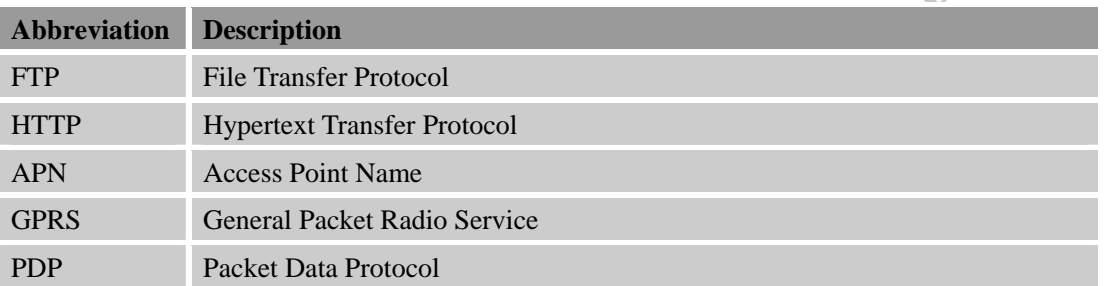

**SIM800 Series\_IP\_Application Note\_V1.00** 21 **2013-08-01 2013-08-01** 

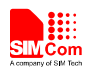

#### **Contact us:**

#### **Shanghai SIMCom Wireless Solutions Co.,Ltd.**

Address: Building A, SIM Technology Building, No. 633, Jinzhong Road, Shanghai, P. R. China 200335

Tel: +86 21 3252 3300

Fax: +86 21 3252 2030

URL: [www.sim.com/wm](http://www.sim.com/wm)